# Structured Query Language – Continued

Rose-Hulman Institute of Technology Curt Clifton

#### The Story Thus Far

- □ SELECT ... FROM ... WHERE
- □ SELECT \* ...
- □ SELECT Foo AS Bar ...
- □ SELECT *expression* ...
- □ SELECT … FROM … WHERE … LIKE …
- □ SELECT … FROM Foo, Bar …
- □ SELECT … FROM Foo f1, Foo f2 …

#### Next Up: Subqueries

- □ As values
- □ As relations

#### Subqueries as Values

- Only allowed when subquery evaluates to single value
  - Run-time error otherwise
- Example: Find the restaurants that sell Slice for the price the Joe's charges for Pepsi

#### Subqueries as Relations – in FROM

 SELECT Likes.customer, mix.soda1, mix.soda2
 FROM Likes, (SELECT s1.name AS soda1, s2.name AS soda2
 FROM Soda s1, Soda s2
 WHERE s1.manf = s2.manf AND s1.name < s2.name)</li>
 AS mix
 WHERE Likes.soda = mix.soda1

#### Subqueries as Relations – in WHERE

- □ value IN relation
- □ Evaluates to **true** if relation contains value
- □ SELECT \*
  - FROM Soda
  - WHERE name IN (SELECT soda

FROM Likes

#### WHERE

customer = 'Fred')

#### Subqueries as Relations – in WHERE

- □ EXISTS relation
- □ Evaluates to **true** if relation is non-empty
- □ Find every soda where its manufacturer does not make anything else
- SELECT name FROM Soda s1 WHERE NOT EXISTS ( SELECT \* FROM Soda s2 WHERE s2.manf = s1.manf AND s2.name <> s1.name)

#### Subqueries as Relations – in WHERE

#### □ ANY

- x comp ANY(relation)
- *comp* can be <, >, =, <>, >=, <=</p>
- Evaluates to true if comparison holds for any tuple in relation
- □ ALL
  - x comp ALL(relation)
  - *comp* can be <, >, =, <>, >=, <=</p>
  - Evaluates to true if comparison holds for every tuple in relation

#### SELECT soda FROM Sells WHERE price >= ALL(SELECT price FROM Sells)

## Subqueries Summary

- □ As values
- □ As relations in FROM clause
- □ As relations in WHERE clause
  - IN
  - EXISTS
  - ANY
  - ALL

## **Combining Relations**

- Union, Intersection, Difference
- □ Joins

#### Union, Intersection, and Difference

- □ Union
  - (subquery) UNION (subquery)
- □ Intersection
  - (subquery) INTERSECT (subquery)
- Difference
  - (subquery) EXCEPT (subquery)

## SQL Goofiness – Sets vs. Bags

- Bags by default
  - SELECT
- □ Sets by default
  - UNION
  - INTERSECT
  - EXCEPT

- □ Overriding defaults
  - SELECT DISTINCT
  - UNION ALL
  - *Cannot override*
  - Cannot override

□ Find all the different prices charged for sodas

# Find all the different prices charged for sodas SELECT DISTINCT price FROM Sells

#### Theta Join

- □ Syntax:
- □ SELECT ...

. . .

FROM table1 JOIN table2 ON condition

□ Give name and phone number of all customers that frequent Joe's Sushi

- SELECT name, phone FROM Customer JOIN Frequents ON name = customer WHERE rest = 'Joe"s Sushi'
- □ Compare:
  - SELECT name, phone FROM Customer, Frequents WHERE name = customer AND rest = 'Joe"s Sushi'

#### Natural Join

- □ Not in SQL Server
- □ But some DBMS allow:
  - SELECT ...
    - FROM table1 NATURAL JOIN table2

#### Outer Joins

- □ Recall: solution to dangling tuple problem
- Make sure every tuple shows up, even if no "mate", by inserting nulls if needed
- □ Three basic forms:
  - SELECT ... FROM *t1* LEFT OUTER JOIN *t2*
  - SELECT ... FROM *t1* RIGHT OUTER JOIN *t2*
  - SELECT ... FROM *t1* OUTER JOIN *t2*

#### Cross Product

- Possible, though less common
- □ SELECT ...
  - FROM table1 CROSS JOIN table2
- □ Or just write:
  - SELECT ...

FROM table1, table2

# Reporting

- □ Aggregation
- **Grouping**

# Aggregation

- Calculations over rows
- □ Example:
  - SELECT AVG(price) FROM Sells WHERE soda = 'Pepsi'
- □ Other aggregations:
  - **SUM**
  - AVG
  - COUNT, COUNT(\*)
  - MIN, MAX

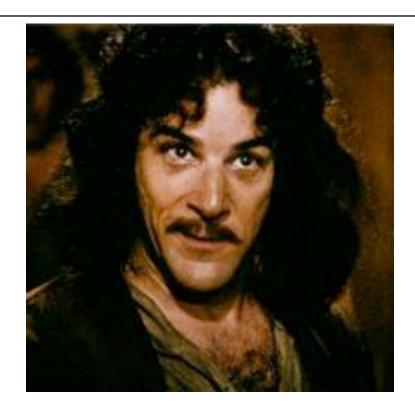

"Let me explain. No, would take too long. Let me sum up."

#### Aggregation and Duplicates

- □ Can use DISTINCT inside an aggregation
- Example Find the number of different prices charged for Pepsi

#### Aggregation and Duplicates

- □ Can use DISTINCT inside an aggregation
- Example Find the number of different prices charged for Pepsi
  - SELECT COUNT(DISTINCT price) FROM Sells WHERE soda = 'Pepsi'

# Grouping

- For aggregating subsections of result
- SELECT ...
  FROM ...
  WHERE ...
  GROUP BY attr,...

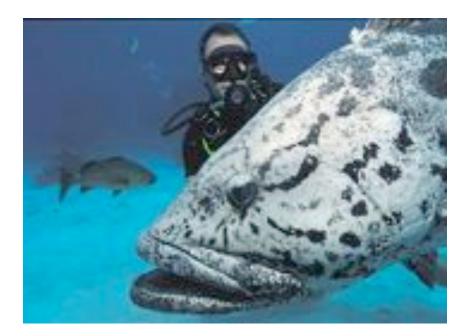

### Example: Grouping

□ Find the average price for each soda

## Example: Grouping

- □ Find the average price for each soda
- SELECT soda, AVG(price)
  FROM Sells
  GROUP BY soda

## Having

□ Like a WHERE clause for groups □ SELECT ... FROM ... WHERE ... GROUP BY ... HAVING ...

-- filter rows -- group rows -- filter groups

#### Example: Having

□ Find the average price of those sodas that are served by at least three restaurants

## Example: Having

- □ Find the average price of those sodas that are served by at least three restaurants
- SELECT soda, AVG(price)
  FROM Sells
  GROUP BY soda
  HAVING COUNT(rest) >= 3

#### Modifying the Database

- □ Insert
- □ Delete
- □ Update

#### Insertion

- □ Single tuple, quick and dirty:
  - INSERT INTO tableVALUES (value1, ...)
- □ Single tuple, more robust:
  - INSERT INTO table(attr1, ...)
    VALUES (value1, ...)
- □ Many tuples:
  - INSERT INTO table (subquery)

#### Deletion

- □ Single tuple:
  - DELETE FROM table WHERE condition
- □ All tuples (zoinks!):
  - DELETE FROM table

## Updates

- □ Syntax:
  - UPDATE table
    SET attr1 = expr1, ...
    WHERE condition
    - ... -- attributes, new values -- rows to change

#### □ Change Fred's phone number to 555-1212

 Change Fred's phone number to 555-1212
 UPDATE Customer SET phone = '555-1212' WHERE name = 'Fred'

□ Raise all prices by 10%

- □ Raise all prices by 10%
- UPDATE SellsSET price = (price \* 1.10)